Absender [=SAP Auftraggeber]

[Firmierung] ………………………… [Anschrift] ………………………… …<br>…………………………………………………… [PLZ Stadt] ………………………… [Land] ……………………………….. [Kunden-Nr. Auftraggeber]

Rückantwort an Wacker Chemie AG SD-PS Hanns-Seidel-Platz 4 81737 München Germany

Antwort gerne auch per E-Mail an info@wacker.com oder per Fax an +49 89 6279 1770

## **Gelangensbestätigung ab dem 01.01.2014**

Bitte senden Sie die vorbereiteten Gelangensbestätigungen an unten aufgeführte E-Mail-Adresse. Der Inhaber dieser E-Mail-Adresse ist berechtigt bzw. von uns beauftragt, das Gelangen der Ware zu bestätigen.

Die Gelangensbestätigung ist nur für steuerliche Zwecke relevant und lässt zivilrechtliche Ansprüche unberührt.

Alternative 1 (für alle innergemeinschaftlichen Lieferungen):

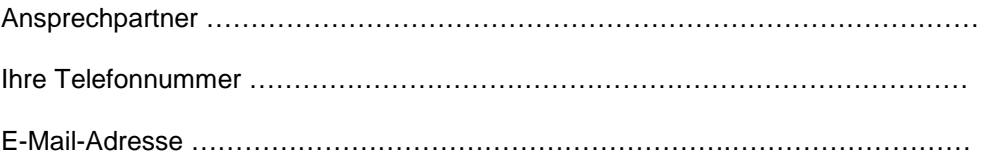

Alternative 2 (Übertragung der Vollmacht):

Die Vollmacht zur Bestätigung der innergemeinschaftlichen Lieferungen wird gemäß beiliegender Anlage übertragen.

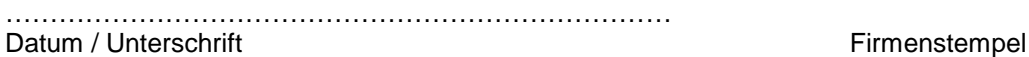

**Anlage:** 

Übertragung der Vollmacht für innergemeinschaftliche Lieferungen.

Absender [=SAP Auftraggeber]

[Firmierung] ………………………… [Anschrift] ………………………… …………………..……………….…… [PLZ Stadt] ………………………… [Land] ……………………………….. [Kunden-Nr. Auftraggeber]

Seite 2 von 3

## **Übertragung der Vollmacht für innergemeinschaftliche Lieferungen an:**

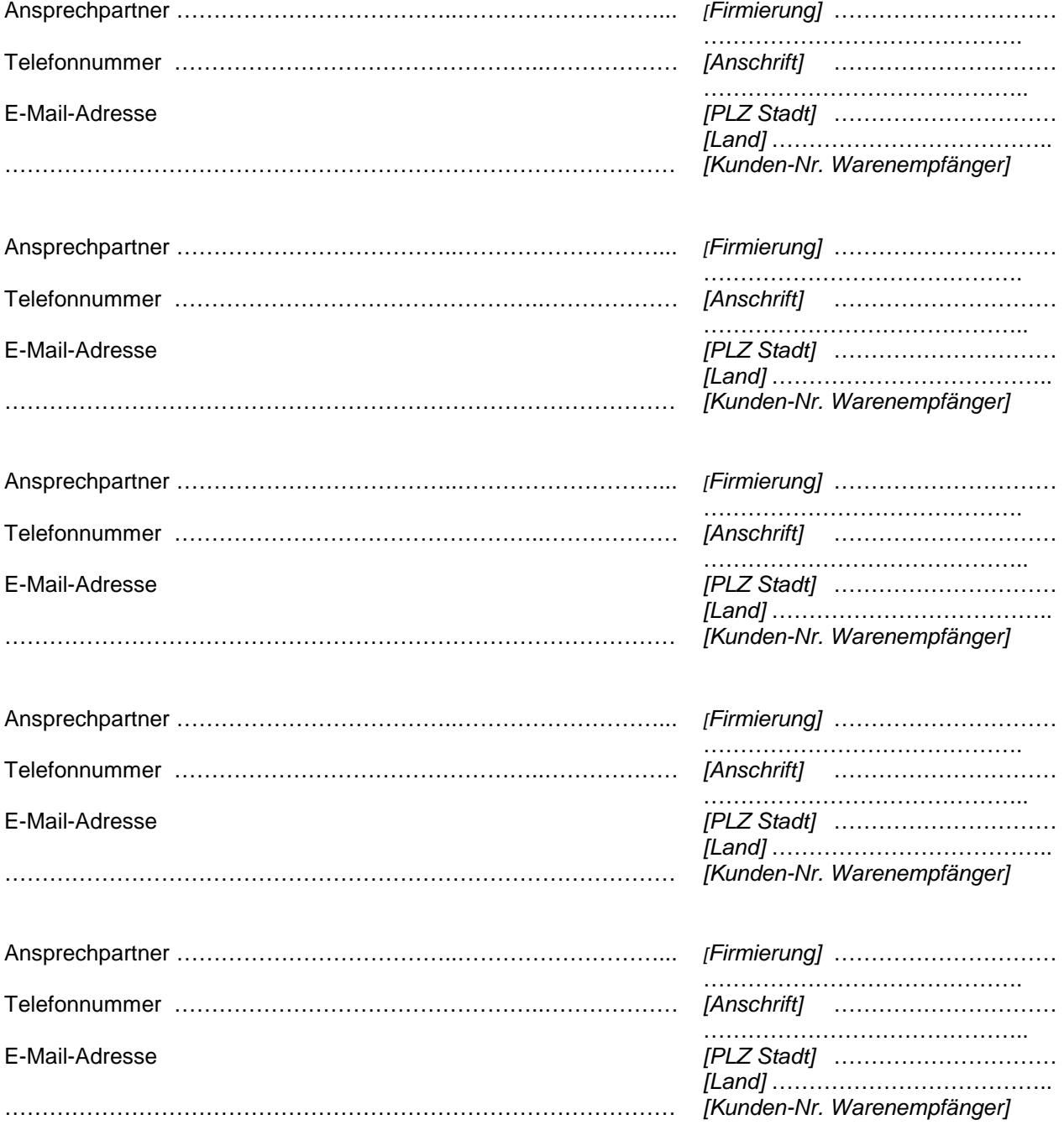

Absender [=SAP Auftraggeber]

[Firmierung] ………………………… [Anschrift] ………………………… …………………..……………….…… [PLZ Stadt] ………………………… [Land] ……………………………….. [Kunden-Nr. Auftraggeber]

Seite 3 von 3

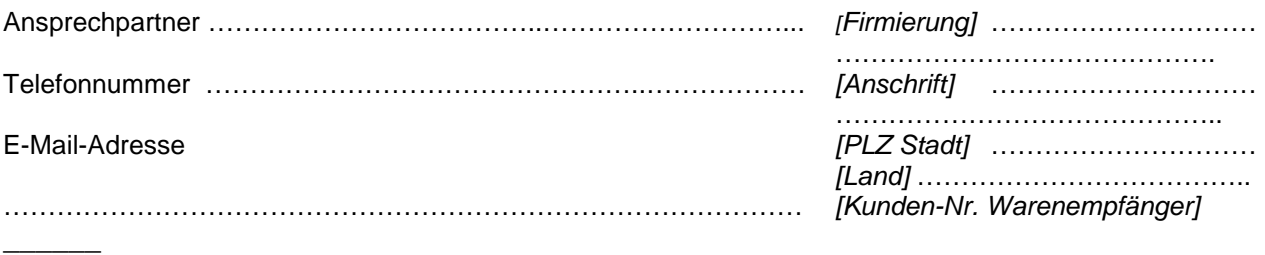